# $\rm MAC$ 5742 - Computação Paralela e Distribuída Introdução a Julia Lang e suas Características de Paralelismo

Heucles Del Bianco Pelegia Jr. heucles@gmail.com 9395391

# Contents

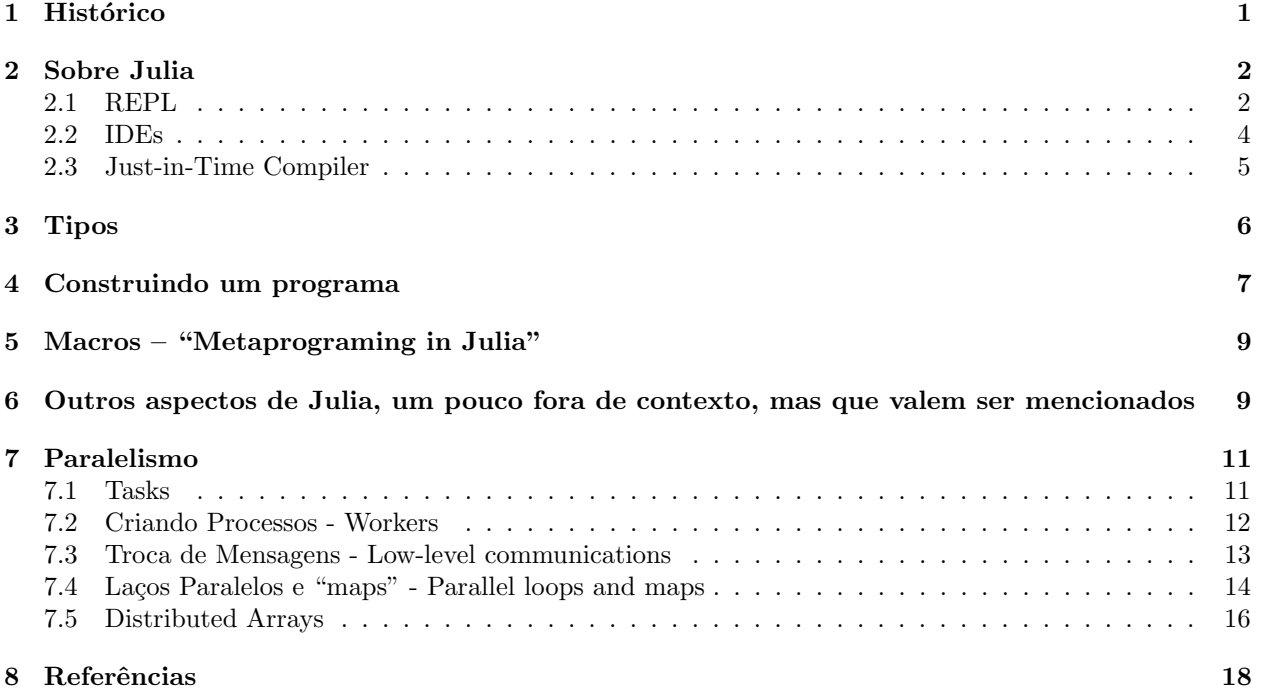

## 1 Histórico

O desenvolvimento de Julia começou em 2009 e uma versão de código aberto foi divulgado em fevereiro de 2012. Seus criadores Jeff Bezanson, Stefan Karpinski, Viral Shah e Alan Edelman alegam que o desenvolvimento de Julia veio da necessidade de uma linguagem que agrupasse o melhor uma série de linguagens excelentes para alguns aspectos da computação científica, mas não tão boas para outros aspectos, tais ambições resumem-se em:

- Seja open source
- Tenha a velocidade de C
- O dinamismo de Ruby
- Tenha macros como Lisp
- $\bullet$  Com uma notação matemática óbvia, assim como Matlab
- Útil para a programação geral, como Python
- $\bullet$  Fácil para as estatísticas como R
- Seja t˜ao natural para o processamento de cadeia como Perl
- Que seja interativa e compilada
- Que seja dinâmica
- Que seja funcional
- $\bullet$  Que suporte tipos quando necessitar-se de funções polimórifcas
- Seja uma linguagem limpa

Os criadores brincam em sua página sobre como são gananciosos, e que é essa a maior motivação para criação de Julia, sua versão atual estável sendo a 0.3.9 e com a versão 0.4.0 ainda em desenvolvimento e recebendo atualizações diárias.

## 2 Sobre Julia

Julia pode ser facilmente instalada nas principais plataformas de sistemas operacionais (principais distribuições de Linux, MACOS e Windows), e a documentação é bem clara com relação a sua instalação.

### 2.1 REPL

Uma das mais importantes funcionalidade em Julia é o fato de inclui um shell de sessão interativa, chamado de REPL (Read Evaluate Print Loop) de Julia, que pode ser usado para experimentar e testar o código rapidamente. O seguinte fragmento representa uma sessão de amostra no REPL.:

```
O e heucles@heucles-A520-P-BE51P1: ~
heucles@heucles-A520-P-BE51P1:~$ julia
                             A fresh approach to technical computing
                             Documentation: http://docs.julialang.org
                             Type "help()" for help.
                             Version 0.3.8 (2015-04-30 23:40 UTC)
                             Official http://julialang.org release
                             x86_64-linux-gnu
julia> ma1 = [1 2; 3 4]2x2 Array{Int64,2}:
1 \quad 23<sup>°</sup>\overline{4}julia> ma2 = [5 11; 11 25]
2x2 Array{Int64,2}:
\begin{array}{cc}5 & 11\\11 & 25\end{array}julia> x = inv(max) * ma22x2 Array{Float64,2}:
1.0 3.02.04.0julia>
```
Figura 1: Exemplo de código executado no REPL.

Alguns comandos importantes para utilizar no REPL:

- 1. ˆD (exits julia);
- 2. ˆC (interrupts computations);
- 3. ? (enters help mode)
- 4. putting ; after the expression will disable showing of its value.

Além de as seguintes expressões que são fundamentais no lido com a linguagem:

<sup>1</sup> help(help) # get help on function help 2 apropos("help") # search documentation for help 3 @less(max(1,2)) # show the definition of max function when invoked with arguments 1 and 2 4 whos() # list of global variables and their types 5 cd("D:/") # change working directory to D:/ (on Windows) 6 pwd() # get current working directory 7 include("file.jl") # execute source file 8 require("file.jl") # execute source file if it was not executed before 9 exit(1) # exit with code 1 (exit code 0 by default) 10 clipboard([1:10]) # copy data to system clipboard

<sup>11</sup> workspace() # clear worskspace - create new Main module (only to be used interactively)

### 2.2 IDEs

Existem várias IDEs que suportam Julia ou foram feitas para trabalhar diretamente com ela, entre elas estão:

- Julia Studio
- IJulia
- Juno
- $\bullet~$  Sublime através do pacote Sublime-IJulia

Para o desenvolvimento deste trabalho foi escolhido o Sublime, que utilizando seu serviço de pacotes torna muito fácil a instalação do pacote para Julia, fica abaixo um exemplo de como fica a IDE:

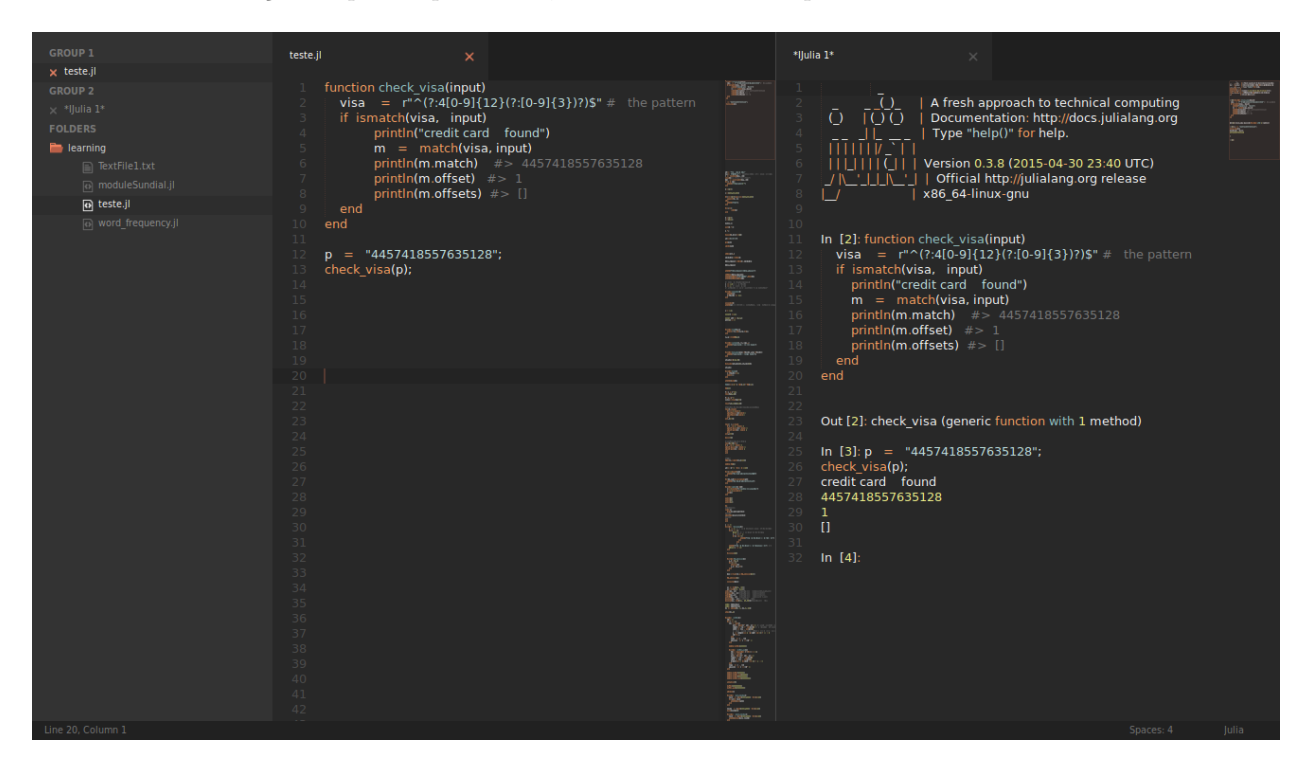

Figura 2: Exemplo de código executado no Sublime-IJulia.

#### 2.3 Just-in-Time Compiler

Julia trabalha com um compilador JIT(Just-in-Time) LLVM (Low-level-Virtual-Machine) que é usado para a geração de código de máquina. A primeira vez que uma função é executada em Julia, ela é analisada e os tipos são inferidos. Em seguida, o código LLVM é gerado pelo compilador JIT (just-in-time), e em seguida, é otimizada e compilada para o código baixo nível nativo. A segunda vez que a mesma função for chamada em Julia, o código nativo gerado já é chamado. Esta é a razão pela qual, a segunda vez que se chamar uma função com argumentos de um tipo específico, que leva muito menos tempo para executar do que a primeira vez (manter isso em mente ao fazer benchmarks de código Julia). Este código gerado pode ser verificado. Supondo que tenha sida definida uma função  $f(x) = 2x + 5$  em uma sessão do REPL, Julia responderá com a mensagem "f (generic function with 1 method)" o que significa que o código é dinâmico uma vez que não tem como expecificar o tipo de x ou o tipo de retorno de f. Todas as funções, variáveis e argumentos são por padrão genéricas, a menos que se especifique um tipo. Abaixo pode-se observar a inspeção LLVM do código para algumas das possíveis variações de f:

```
1 julia> f(x) = 2x + 5<br>2 f (generic function)
   f (generic function with 1 method)
 3
 4 \# Codigo onde caso o argumento x seja do tipo Int64:<br>5 julia> code llym(f. (Int64.))
   julus > code_lllvm(f, (Int64,))6
   7 define i64 @julia_f_20143(i64) {
 8 top:
9 \quad \text{$81 = \text{sh1} \text{ i}64 \text{ } \text{*}0, \text{ }1, \text{ }1 \text{ dbg} \text{ }11274<br>10 \text{$82 = \text{add} \text{ i}64 \text{ } \text{*}1, \text{ }5, \text{ }1 \text{dbg} \text{ }1127410 \text{\$2 = add 164 \$1, 5, 1 \text{dbg } 11274<br>11 ret 164 \text{\$2, 1 \text{dbg } 11274}11 ret i64 %2, !dbg !1274
12 }
13
14 # Codigo nativo caso o argumento x seja do tipo Int64:
15 julia> code_native(f, (Int64,))
16 .text
17 Filename: none
18 Source line: 1
19 push RBP
20 mov RBP, RSP
21 Source line: 1
22 lea RAX, QWORD PTR [RDI + RDI + 5]
23 pop RBP<br>24 ret
       ret
25
26 # Codigo nativo caso o argumento x seja do tipo Float64
27 julia> code_native(f, (Float64,))
28 .text
29 Filename: none
30 Source line: 1
31 push RBP
32 mov RBP, RSP
33 Source line: 1
34 addsd XMM0, XMM0
35 movabs RAX, 140113497473008
       addsd XMM0, QWORD PTR [RAX]
37 pop RBP
       ret
```
Código Julia é rápido porque gera versões especializadas de funções para cada tipo de dados. Julia implementa gerenciamento automático de memória. A exclusão automática de objetos que não são mais necessários é feito usando um GC ("Garbage Colector"). O GC é executado ao mesmo tempo que o programa. Na Versão 0.3, o GC é um simples coletor de lixo "mark-and-sweep", a versão 0.4 trará uma uma vers˜ao "mark-and-sweep" incremental. O GC pode ser inicializado manualmente pelo comando gc(), ou desabilitado utilizando gc\_disable().

### 3 Tipos

Sistema de tipos de Julia é dinâmico, mas ganha algumas das vantagens dos sistemas de tipo fortemente tipados, tornando possível para indicar que certos valores são de tipos específicos. Isto pode ser de grande ajuda na geração de código eficiente, mas ainda mais significativamente, ele permite que o recurso de "Multiple Dispatch" sobre os tipos de argumentos da função sejam profundamente integrados com a língua.

Todos os tipos básicos são imutáveis. Especificar o tipo é opcional (e não é necessário a menos que se queira restringir o código ou melhorar a performance). Se o tipo não for especificado Julia vai escolher um padrão. Há diferenças em máquinas 32-bit e 64 bits. A diferença mais importante é para inteiros que são Int32 e Int64 respectivamente. Isso significa a "assertion" 1 :: Int32 (1 é do tipo Int32) irá falhar em uma máquina de 64 bits. Não há nenhuma conversão automática de tipo (especialmente importante em chamadas de função). Esta conversão tem que ser explícita:

```
1 int64(1.3) # rounds float to integer
2 int64( a ) # character to integer
3 int64("a") # error no conversion possible
4 int64(2.0ˆ300) # error - loss of precision
5 float64(1) # integer to float
6 bool(-1) # converts to boolean true
7 bool(0) # converts to boolean false
8 char(89.7) # cast float to integer to char
9 string(true) # cast bool to string (works with other types)
```
Tipos literais escalares básicos ( $x :: Type \in \text{uma } x$  expressão literal com tipo Type de assertion):

```
1 1::Int64 # 64-bit integer, no overflow warnings, fails on 32 bit Julia, use Int32 assertion instead
2 1.0::Float64 # 64-bit float, defines NaN, -Inf, Inf
3 true::Bool # boolean, allows "true" and "false"
4 c ::Char # character, allows Unicode
5 "s"::String # strings, allows Unicode, see also Strings
```
Conversão genérica pode ser feita usando convert (Type, x):

```
1 convert(Int64, 1.0) # convert float to integer
```
Promoção automática de tipos argumentos para tipos comuns à eles (se houver) pode ser feita utilizando promote:

1 promote(true, c, 1.0) # tuple (see Tuples) of floats, true promoted to 1.0

Muitas operações (aritméticas, de atribuição) são definidas de uma forma que executa a promoção de tipo automático. Pode-se verificar então o tipo de argumento:

```
1 One can verify type of argument:
2 typeof("abc") # ASCIIString returned which is a String subtype
3 isa(1, Float64) # false, integer is not float
4 isa(1.0, Float64) # true
```
E possível executar cálculos usando aritmética de precisão arbitrária ou números racionais:

```
1 BigInt(10)ˆ1000 # big integer
2 BigFloat(10)ˆ1000 # big float, see documentation how to change default precision
3 123//456 # rational numbers using // operator
```
Exemplo de tipo composto definido pelo usuário:

1 type Point 2 x::Int64

<sup>3</sup> y::Float64

<sup>4</sup> meta

<sup>5</sup> end

```
6 p = Point(0, 0.0, "Original")7 p.x # access field
8 p.meta = 2 # change field value
9 p.x = 1.5 # error, wrong data type10 \text{ p. } z = 1 \text{ # error - no such field}11 names(p) # get names of instance fields
12 names(Point) # get names of type field
```
# 4 Construindo um programa

A forma mais simples de criar uma variável é associando um valor a ela:

```
1 x = 1.0 # x is Float642 x = 1 # now x is Int32 on 32 bit machine and Int64 on 64 bit machine
3 y::Float64 = 1.0 # y must be Float64, not possible in global scope
4 # performs assertion on y type when it exists
```
Expressões podem ser compostas usando ; ou blocos begin end:

```
1 x = (a = 1; 2 * a) # after: x = 2; a = 12 y = \text{begin} 2 \text{ or } 33 \t b = 3<br>4 3 * b3 * b5 end # after: y = 9; b = 3
```
Alguns exemplos padrão de programação:

```
1 if false # if clause requires Bool test
2 \t 7 = 13 elseif 1==2<br>4 z = 2z = 2\frac{5}{6} else
     a = 37 end # after this a = 3 and z is undefined
8 1==2 ? "A" : "B" # standard ternary operator
9 i = 110 while true<br>11 i += 111 i += 1<br>12 if i >
12 if i > 10<br>13 break
13 break
     end
15 end
16 for x in 1:10 # x in collection
17 if 3 < x < 618 continue # skip one iteration
19 end
20 println(x)
21 end # x is introduced in loop outer scope
```
E o usuário pode ainda definir suas próprias funções:

```
1 f(x, y = 10) = x + y # new function f with y defaulting to 10
2 # last result returned
3 f(3, 2) # simple call, 5 returned
4 f(3) # 13 returned
5 function g(x::Int, y::Int) # type restriction
6 return y, x # explicit return of a tuple
7 end
8 apply(g, 3, 4) # call with apply
9 apply(g, 3, 4.0) # error - wrong argument
10 g(x::Int, y::Bool) = x * y # add multiple dispatch11 g(2, true) # second definition is invoked
12 methods(g) # list all methods defined for g
13 (x \rightarrow x<sup>2</sup>)(3) # anonymous function with a call
14 () -> 0 # anonymous function with no arguments
15 h(x...) = sum(x)/length(x) - mean(x) # vararg function; x is a tuple
16 h(1, 2, 3) # result is 0
17 x = (2, 3) # tuple
18 f(x) # error
```

```
19 f(x...) # OK - tuple unpacking
20 s(x; a = 1, b = 1) = x * a / b # function with keyword arguments a and b 21 s(3, b = 2) # call with keyword argument
22 \text{ t}; x::Int64 = 2) = x * single keyword argument23 The Julia Express 8
24 t() # 2 returned
25 t(; x::Bool = true) = x # no multiple dispatch for keyword arguments; function overwritten
26 t() # true; old function was overwritten
27 q(f::Function, x) = 2 * f(x) # simple function wrapper<br>28 q(x -> 2 * x, 10) # 40 returned
29 q(10) do x # creation of anonymous function by do construct, useful in IO 2 \times x31 end
32 m = reshape(1:12, 3, 4)
33 map(x -> x ˆ 2, m) # 3x4 array returned with transformed data
34 filter(x -> bits(x)[end] == 0, 1:12) # a fancy way to choose even integers from the range
```
Como convenção funções que tem seu nome iniciado por ! modificam o valor dos argumentos que lhes foram passados por referencia. Como por exemplo a função resize.

Exemplos de criação de funções padrão:

```
1 \text{ y} = 10<br>2 \text{ f1(x=y)} = x; \text{ f1() } # 103 f2(x=y, y=1) = x; f2() # 10<br>4 f3(y=1, x=y) = x; f3() # 1
5 f4(;x=y) = x; f4() # 10
6 f5(;x=y,y=1) = x; f5() # error - y not defined yet :(<br>7 f6(;y=1,x=y) = x; f6() # 1
```
# 5 Macros – "Metaprograming in Julia"

Macros permitem que se modifique o código antes de o compilador processar o mesmo. No exemplo a seguir, a macro assert recebe a expressão  $(x_i 0)$ , em seguida, avalia a expressão para o contexto em questão. Quando o resultado avaliado é falso, ele lança um erro de declaração. Observe que a mensagem de erro contém expressão recebida (x; 0), que tem em seu resultado false; esta informação é útil para fins de depuração.

Exemplo da macro assert:

```
1 x = -5<br>2 @asser
 @assert x > 0 # will return ERROR: assertion failed: x > 0
```
Ao invés da expressão pode-se expecificar a mensagem de retorno:

 $1 \times = -5$ 2 @assert x > 0 "x must be positive" # ERROR: assertion failed: x must be positive

Mais alguns exemplos de macros úteis:

• Assertions:

```
1 @assert 1 == 2 "ERROR" # 2 macro arguments; error raised
2 using Base.Test # load Base.Test module
3 @test 1 == 2 # similar to assert; error
4 @test_approx_eq 1 1.1 # error
5 @test_approx_eq_eps 1 1.1 0.2 # no error
```
• Function vectorization:

```
1 t(x::Float64, y::Float64 = 1.0) = x * y
2 t(1.0, 2.0) # OK
3 t([1.0 2.0]) # error
4 @vectorize_1arg Float64 t # vectorize first argument
5 t([1.0 2.0]) # OK
6 t([1.0 2.0], 2.0) # error
7 @vectorize_2arg Float64 t # vectorize two arguments
8 t([1.0 2.0], 2.0) # OK
9 t(2.0, [1.0 2.0]) # OK
10 t([1.0 2.0], [1.0 2.0]) # OK
```
• Benchmarking:

```
1 @time [x for x in 1:10ˆ6]. # print time and memory
2 @timed [x for x in 1:10ˆ6]. # return value, time and memory
3 @elapsed [x for x in 1:10ˆ6] # return time
4 @allocated [x for x in 1:10ˆ6] # return memory
5 tic() # start timer
6 The Julia Express 13
7 [x for x in 1:10ˆ6].
8 toc() # stop timer and print time
9 toq() # stop timer and return time
```
# 6 Outros aspectos de Julia, um pouco fora de contexto, mas que valem ser mencionados

• Outros tipos: Julia possui suporte a diversos outros tipos mais complexos do que os mensionados no item 3, estes, assim como os tipos de composição, são passados como referência para funções, sendo assim tem que se manter em mente os conceitos de "shallow-copy" e "deep-copy". Muitos destes tipos são relacionados a coleções de dados, cada uma rica em uma série de "features" diferentes para vários diversos cenários, segue abaixo uma lista destes tipos:

- Tuples
- Arrays
- Matrix
- Composite types
- Dictionaries
- Data frames
- Pacotes: Muitas das excelentes funcionalidades vem da grande diversidade de pacotes disponíveis. Todos podem criar e publicar pacotes para Julia. Estes pacotes precisam ser instalados e referenciados para que possam ser utilizados, Julia possui um repositório para estes pacotes e o processo de instalação  $é$  bem simples.
- Módulos: Módulos encapsulam código, tem uma funcionalidade similar a namespaces em outras linguagens, módulos podem ser recarregados, isso é muito útil para redefinir funções e tipos, pacotes terão ao menos um módulo, o qual deverá ser declarado após a instalação de um pacote, para que as funções e tipos do pacote possam ser utilizados.
- Multiple Dispatch: Trata-se de uma característica de algumas linguagens de programação na qual uma função ou método podem ser dinamicamente sobrecarregados e/ou sobrescritos em tempo de execução, o mais interessante é que se pode fazer isso com funções de módulos nativos base do Julia, ou mesmo funções de módulos importados de pacotes externos. Alguns exemplos de "Multiple Dispatch":

```
1 f(n, m) = "base case"2 f(n::Number, m::Number) = "n and m are both numbers"3 f(n::Number, m) = "n is a number"
4 \text{ f}(n, m::Number) = "m is a number"5 f(n::Integer, m::Integer) = "n and m are both integers"
```
• Integração com outras linguagens:

- Utilizando outras linguagens dentro de Julia: Muitos pacotes est˜ao dispon´ıveis, por exemplo, para utilizar outras l´ınguagens dentro de Julia. Por exemplo:
	- ∗ JavaCall.jl, para chamar Java de Julia
	- ∗ Mathematica.jl, para chamar Mathematica
	- ∗ Rust e node-julia permitem que se chame JavaScript/node.js
	- ∗ Polyglot.jl serve para PHP, Perl and outras linguagens
- Utilizando Julia em outras linguagens: A API Julia C permite a utilização de Julia em C, como a maioria das linguagens pode chamar C, esta API pode ser extendida para que linguagens possam ser integradas com C, como por exemplo C++, C# ou Python.

### 7 Paralelismo

Em um mundo de CPU multicore e computação em cluster, é indispensável para qualquer nova linguagem que tenha excelentes capacidades para computação paralela. Julia faz disso um de seus pontos fortes de Julia, proporcionando um ambiente baseado em passagem de mensagens entre vários processos que podem ser executados na mesma máquina ou em máquinas remotas. Nesse sentido, ele implementa o modelo do ator (como Erlang, Elixir, e Dart fazem), mas poder´a se observar que o c´odigo com que se lida esta em um n´ıvel muito mais elevado do que receber e enviar mensagens entre processos, ou os "workers" (processadores). O desenvolvedor precisa apenas gerenciar explicitamente o processo a partir do qual todos os outros "workers" são iniciados. As operações de envio e recebimento de mensagens são encapsuladas por operações de um nível mais alto que se parecem muito com chamadas de função.

#### 7.1 Tasks

Julia tem um sistema nativo próprio para rodar tarefas("tasks"), as mesmas em geral conhecidas como corotinas. Com as mesmas um processo computacional que gera um valor (utilizando-se da função produce) pode ser suspenso em uma task, enquano outro processo, no caso um cliente desta tarefa pode consumir seus valores conforme necessário(utilizando-se da função consume). Esta estrutura é considerada similar ao que se faz com o yield em Python.

Como exemplo tem-se uma função que calcula os primeiros **n** números da sequência de Fibonacci, mas neste caso a função em questão não retorna os números, ela os produz.

```
1 function fib_producer(n)<br>2 a, b = (0, 1)a, b = (0, 1)3 for i = 1:n
 4 produce (b) \overline{a}, \overline{b} = (b)
          a, b = (b, a+b)6 end
   7 end
 8
 9 tsk1 = Task( () \rightarrow fib_producer(10) )
10
11 consume(tsk1) # will return \rightarrow 1
12 consume(tsk1) # will return \rightarrow 1
13 consume(tsk1) # will return -> 2
14 consume(tsk1) # will return -> 3
15 consume(tsk1) # will return \rightarrow 5
16 consume(tsk1) # will return -> 8
17 consume(tsk1) \# will return \Rightarrow 13
18 consume(tsk1) # will return -> 21
19 consume(tsk1) # will return -> 34
20 consume (tsk1) \# will return \Rightarrow 55
21 consume(tsk1) # will return -> nothing # Task (done) @0x0000000005696180
```
As funções produce e consume utilizam uma função mais primitiva chamada yieldto.

Co-rotinas não são executadas em "threads" diferentes, sendo assim não podem ser executadas em diferentes CPUs. Somente uma co-rotina ´e executada por vez. Um "scheduler" interno controla uma fila de tarefas executáveis e alterna entre elas baseado em eventos, tais como aguardando dados ou dados entrando.

Tarefas devem ser vistas como uma forma cooperativa de "multitasking" em uma única "thread". Alternar entre as threads não consome espaço na pilha de execução("stack"), em geral elas tem um "overhead" muito baixo, sendo assim pode-se utilizar muitas delas sem maiores preocupações.

Os mesmos valores podem também ser facilmente consumidos dentro de um laço for, onde a variável n torna-se a cada iteração o valor produzido pela "Task".

1 for n in tsk1 2 println(n) 3 end

O trecho acima produz o seguinte resultado: 1 1 2 5 8 13 21 34 55.

O construtor de uma "Task" precisa ser uma função com 0 argumentos, por isso é escrito como uma função anonima:

```
1 tsk1 = Task( () -> fib\_producer(10) )
```
porém uma alternativa para isso é o uso da macro @task:

1 tsk1 = @task fib\_producer(10)

### 7.2 Criando Processos - Workers

Estes "workers" são processos diferentes, não "threads", logo eles não compartilham memória. Uma dica para que realmente se possa obter o melhor de uma máquina é que se crie a quantidade de processos com o mesmo n´umero de "cores" de processamento que se possui na maquina, portanto para a sintace acima se n = 7 tem-se 8 "workers", 1 para o REPL shell e outros 7 para a realiza¸c˜ao de tarefas paralelas. Os ids para os "workers" podem ser obtidos a partir da função "workers()".

julia -p n #starts REPL with n workers

Se em algum momento for necessário adicionar um novo "worker" a função addprocs $(n)$ , onde n representa a quantidade que se quer adicionar. Sua implementação default adiciona os processos na mesma m´aquina mas uma sobrecarga do m´etodo aceita argumentos para iniciar processos em m´aquinas remotas via SSH.

workers() #receives a n element array with the workers 2 7-element Array{Int64,1}: 2, 3, 4, 5, 6, 7, 8

Dentro de seu próprio contexto cada worker pode recuperar seu próprio id utilizando a função myid(). Um worker pode ser removido por meio da função rmprocs(id) e nprocs() retorna a quantidade de "workers" disponíveis.

Os "workers" podem rodar todos na mesma máquina, assim como se comunicar entre em eles via portas TCP. Para que ative os "workers" em um cluster de vários computadores, julia deverá ser inicializado da seguinte forma:

No caso machines é um arquivo que contem o nome dos arquivos os quais se quer utilizar:

5 node03

<sup>1</sup> node01

<sup>2</sup> node01 3 node02

<sup>4</sup> node02

### 7.3 Troca de Mensagens - Low-level communications

O modelo nativo de computação paralela em Julia baseia-se em 2 conceitos chave: "remote calls" e "remote references". Desta forma pode-se solicitar a um "worker" que execute uma função com argumentos através da função remotecall, e obter seu resultado de volta com fetch. Por exemplo, se se quiser que o worker 2 eleve o valor de 1000 ao quadrado:

```
1 r1 = remotecall (2, x->x^2, 1000)2 RemoteRef(2,1,9)
```
E então para obter o valor de r1 basta que se execute uma chamada para função fetch, que irá recuperar o valor da referência:

```
1 fetch(r1)
2 1000000
```
A chamada para a função fetch irá bloquear o processo principal até que o "worker" 2 tenha terminado o processamento. Uma dica é que se use a função remotecall\_fetch que é mais eficiente do que fetch(remotecall(..)).

```
1 fetch(r1)
2 1000000
```
Pode-se utilizar também a macro @spawnat que recebe como argumentos o id do "worker" assim como a função a ser executada.

```
1 r2 = 0spawnat 4 sqrt(16)
2 fetch(r2)
```
3 4

Isso foi ainda mais facilitado pela criação da macro @spawn que so precisa receber a função, e escolhe o "worker" baseado em uma lógica interna de otimização.

```
1 r3 = 0 spawn sqrt(5)
2 RemoteRef(5,1,26)
3 fetch(r3)
4 2.23606797749979
```
Temos também a macro @everywhere que executa uma função em todos os "workers":

```
1 @everywhere function fib(n) #definindo a funo em todos os workers 2 if (n < 2) then
 2 \text{ if } (n < 2) \text{ then}<br>3 return n
         return n
 4 else return fib(n-1) + fib(n-2)<br>5 end
        5 end
 6 end
 7 @everywhere println(fib(myid()))
 \begin{matrix} 8 & 1 \\ 9 & 1 \end{matrix}9 From worker 2: 1<br>10 From worker 6: 8
10 From worker 6: 8<br>11 From worker 4: 3
11 From worker 4: 3<br>12 From worker 5: 5
12 From worker 5: 5<br>13 From worker 7: 1
         From worker 7: 13
14 From worker 8: 21<br>15 From worker 3: 2
         From worker 3: 2
```
### 7.4 Lacos Paralelos e "maps" - Parallel loops and maps

Caso tenha-se um laço com um número muito grande de iterações, Julia provê um ótimo recurso que permite que as iterações deste laço sejam paralelizadas, este é a macro @parallel.

Para calcular uma aproximação para  $\pi$  usando o famoso problema da agulha de Buffon. Se cair uma agulha em um chão com tiras paralelas de madeira, qual é a probabilidade de que a agulha vai cruzar uma linha entre duas tiras? Sem que se entre no mérito matemático do problema, uma função buffon (n) pode ser deduzida a partir do modelo que retornam uma aproximação para  $\pi$  quando jogando a agulha n vezes (assumindo que o comprimento da agulha l e da largura entre as tiras s˜ao ambos iguais a 1).

```
1 function buffon(n)
2 hit = 0<br>3 for i =for i = 1:n4 \qquad \qquad \text{mp} = \text{rand}()5 phi = (rand() * pi) - pi / 2 # angle at which needle falls<br>6 xright = mp + cos(phi)/2 # x location of needle
 6 xright = mp + cos(phi)/2 # x location of needle
7 xleft = mp - cos(phi)/2
8 \# does needle cross either x = 0 or x = 1?<br>9 p = (x \text{right} > 1 | x \text{left} < 0)? 1 : 0
9 p = (xright >= 1 || xleft <= 0) ? 1 : 0<br>10 hit += p
                   \tilde{h}it += p
11 end
12 miss = n - hit<br>
13 piapprox = n / 1
13 piapprox = n / hit \star 2<br>14 end
   end
```
Com o valor **n** aumentando constantemente a fim de que se possa obter um valor mais preciso para  $\pi$ , o tempo necessário para o cálculo de buffon aumentara de forma linear. Porém com algumas sutis mudanças no código pode-se aproveitar do paralelismo oferecido pela macro @parallel que permitira a distribuição do calculo entre todos os "workers" disponíveis. É importante que se tenha em mente que para isso é necessário que já tenham sido adicionados estes "workers" ao processo principal. Ela divide o intervalo de dados, e o distribui para cada processo. Ela opcionalmente pode receber um "redutor" como seu primeiro argumento. Se for especificado um redutor, os resultados de cada processamento ser˜ao agregados usando o redutor. No exemplo a seguir, usamos a função de  $(+)$  como um redutor, o que significa que os últimos valores dos blocos paralelos em cada "worker" serão somados para calcular o valor final de button\_par.

```
function buffon_par(n)
 2 hit = @parallel (+) for i = 1:n<br>3 mp = rand()
            mp = rand()4 phi = (\text{rand}) * \text{pi} - \text{pi} / 2<br>5 xright = \text{mp} + \text{cos}(\text{phi})/25 xright = mp + cos(phi)/2
6 xleft = mp - cos(phi)/2
             (xright > = 1 || xleft < = 0) ? 1 : 08 end
 9 \text{ miss} = n - \text{hit}10 piapprox = n / hit \star 2
11 end
```
Comparação de tempos:

```
1 @time buffon(100000) #elapsed time: 0.018817472 seconds (96 bytes allocated)
\frac{2}{3}3 @time buffon_par(100000) #elapsed time: 0.024267599 seconds (447408 bytes allocated)
4
5 @time buffon(100000000) #elapsed time: 5.945724033 seconds (96 bytes allocated)
6
 7 @time buffon_par(100000000) #elapsed time: 1.467986884 seconds (457036 bytes allocated)
```
Pode-se observar um desempenho muito melhor para o maior número de iterações (um fator de 6,3 neste caso). Ao alterar para uma versão em redução paralela, foi-se capaz de se obter melhorias substanciais no tempo de cálculo, em contrapartida o custo de memória foi também consideravelmente maior. Em geral, é sempre válido testar se a versão paralela é realmente uma melhoria em relação a versão sequencial para cada caso específico!

Se a tarefa computacional consiste em aplicar uma função a todos os elementos em alguma coleção, essa operação poderá ser realizada através da função pmap. A função pmap tem a seguinte definição: pmap (f, coll), aplica-se uma função f em cada elemento da coleção coll de forma paralela, porém é importante ressaltar que ela preserva a ordem da coleção em seu resultado. Suponha que se tenha que estabelecer um ranking a classificação entre grandes matrizes. Pode-se fazer isso sequencialmente da seguinte forma:

```
1 function rank_marray()<br>2 marr = [rand(1
2 marr = [rand(1000,1000) for i=1:10]
       for arr in marr
4 println(rank(arr))
5 end
6 end
```
Para paralelizar a execução basta remover o laço a chamada da função println(rank(arr)) e adicionar a função pmap com o primeiro parametro sendo a função que se quer chamar e o segundo a coleção de dados à qual se queira aplicar a função.

```
1 function prank_marray()<br>2 marr = [rand(1000
2 marr = [rand(1000, 1000) for i=1:10]<br>3 println(pmap(rank, marr))
3 println(pmap(rank, marr))<br>4 end
  end
```
Comparação de tempos:

```
1 #tempos obtidos no livro com 8 workers criados
2 @time rank_marray()
3 elapsed time: 4.351479797 seconds (166177728 bytes allocated, 1.43% gc time)
 4
5 @time prank_marray()
6 elapsed time: 2.785466798 seconds (163955848 bytes allocated, 1.96% gc time)
 7
 8 #tempos obtidos em minha mquina com 7 workers criados
9 @time rank_marray()
10 elapsed time: 4.991476819 seconds (165955184 bytes allocated, 0.99% gc time)
11
12 @time prank_marray()
13 {1000,1000,1000,1000,1000,1000,1000,1000,1000,1000}
14 elapsed time: 5.949807812 seconds (163959860 bytes allocated, 0.89% gc time)
15
16 #tempos obtidos em minha mquina com 8 workers criados
17 @time prank_marray()
18 {1000,1000,1000,1000,1000,1000,1000,1000,1000,1000}
19 elapsed time: 6.14687637 seconds (163960956 bytes allocated, 0.87% gc time)
```
Como se pode observar, não foi possível reproduzir o ganho mostrado na literatura, o que reforça a tese de que se deve testar sempre o paralelismo em cada caso pois sua performance pode variar dependendo da arquitetura de processadores, tipo da m´aquina e realidade do problema apresentado em si.

#### 7.5 Distributed Arrays

Quando os cálculos tem que ser feitos sob uma grande coleção de dados, esta coleção pode ser distribuida de modo que cada processo processe em paralelo sobre uma porção diferente da matriz. Desta forma, pode-se fazer uso dos recursos de memória de várias máquinas, e permitir operações com matrizes que seriam grandes demais para processar em uma única máquina. O tipo de dado usado para isso é chamado DArray.

Vale salientar que a maioria das funções para criação dos DArrays que são as mesmas dos Arrays porem prefixadas pela letra d, segue algumas algumas abaixo:

```
1 dzeros(100,100,10)
```

```
2 dones(100,100,10)
3 drand(100,100,10)
```

```
4 drandn(100,100,10)
```
6

```
5 dfill(x,100,100,10)
```
Algumas das principais funções para DArrays:

- distribute(a::Array) converte um Array local para um DArray.
- localpart(a::DArray) Obtém a porção local (no "Worker") do Array.
- localindexes(a::DArray) traz uma tupla com os indexes pertinentes ao processo local.
- convert(Array, a::DArray) traz todos os dados do DArray para o processo local.

Para DArray a maioria das operações se comportam exatamente como do tipo Array convencional, de modo que o paralelismo é transparente. Com DArray, cada processo tem acesso local a apenas uma parte dos dados, e dois processos não compartilham a mesma porção dos dados.

Por exemplo, o seguinte código cria uma matriz de distribuição de números aleatórios com dimensões de 100 x 100 e está dividido em quatro "workers". A divisão de dados é determinada pelo terceiro argumento e divide o número de colunas uniformemente ao longo de 4 "workers":

```
1 \text{ arr} = \text{drand}((100, 100), workers()[1:4], [1,4])
```

```
2 100x100 DArray{Float64,2,Array{Float64,2}}:
3 0.871469 0.7997 0.00888888 0.278222 0.897995 0.735878 0.159563
```
4 0.747167 0.0268745 0.854976 0.427925 0.813278 0.706306 0.505296 5 0.923559 0.681605 0.839828 0.768984 0.73684 0.863426 0.764039

O construtor DArray primitivo tem a seguinte assinatura:

DArray(init, dims[, procs, dist])

Onde o argumento init é uma função que aceita uma tupla de intervalos de "indexes"(i.e (5:8, 18:21)). Esta função deve alocar uma porção local do DArray e inicializá-o para os "indexes" especificados. O argumento dims é o tamanho total do DArray. O argumento procs é opcional e especifica um vetor de IDs de quais "workers" se deverá utilizar para a distribuição do DArray. O argumento dist é um vetor inteiro especificando quantas porções do DArray deverão ser divididos em para cada "worker".

DArrays também pode ser criado com a macro @parallel como se segue:

```
1 DArray((10,10)) do I<br>2 println(I)
2 println(I)<br>3 return ran
       3 return rand(length(I[1]), length(I[2]))
4 end
```
O seguinte trecho de código é muitas vezes usado para construir um Array distribuído dividido sobre os "workers" disponíveis:

```
1 DArray((10,10)) do I
2 println(I)<br>3 return ran
      3 return rand(length(I[1]), length(I[2]))
4 end
\begin{array}{c} 5 \\ 6 \end{array}6 From worker 5: (1:10,5 From worker 7: (1:10,8:9)
      From worker 3: (1:10, 2:3)
8 From worker 2: (1:10,1:1)<br>9 From worker 4: (1:10.4:4)
9 From worker 4: (1:10,4:4)<br>10 From worke From worker 8:
     From worke From worker 8: (1:10,10:10
11 Out [144]: 10x10 DArray{Float64,2,Array{Float64,2}}:
12 0.0877044 0.911382 0.541605 0.585515 0.899899 0.0352855
13 0.704492 0.619204 0.0365494 0.188961 0.306272 0.643887
14 0.853896 0.520737 0.10297 0.664151 0.178997 0.488951
15 0.775867 0.956848 0.552983 0.143999 0.303394 0.348659
16 0.725631 0.2602 0.289017 0.789605 0.936989 0.444051
17 0.415167 0.180224 0.816734
18 0.812981 0.335355 0.24065 0.475395 0.071712 0.749807
19 0.612279 0.899194 0.0100128 0.329977 0.654011 0.244893
20 0.476686 0.00839265 0.288618 0.0222408 0.695946 0.577096
21 0.435181 0.526262 0.021563 0.429026 0.605228 0.370958
```
# 8 Referências

- Balbert, Ivo et al. Getting Started with Julia Programming. 1.ed. Birmingham: Packt Publishing, 2015. 356 p.
- https://en.wikibooks.org/wiki/Introducing Julia/Modules and packages
- http://julia.readthedocs.org/en/latest/manual/
- http://julialang.org/blog/2012/02/why-we-created-julia/
- https://github.com/JuliaParallel/DistributedArrays.jl
- http://www.admin-magazine.com/HPC/Articles/Julia-Distributed-Arrays
- http://bogumilkaminski.pl/files/julia express.pdf
- https://en.wikipedia.org/wiki/Buffon's needle